### **OBJECTIFS**

- Préparer des cours animés et variés avec Mindomo
- Travailler en transversalité la visite au Louvre avec le professeur de français, histoire géographie, le professeur documentaliste.
- Travailler en groupe de 3 ou 4 élèves
- Rechercher des informations sur internet
- Réaliser le travail collaboratif avec Mindomo
- Produire un travail utilisant le numérique (vidéos, photos, sons) pour animer la visite.
- Présenter à l'oral le travail effectué.

Classe : 1<sup>ère</sup> Stmg entry and the Pré-requis : utilisation de Mindomo.

Transversalités : Français/histoire géographie/professeur documentaliste.

Durée : 4 heures et 2 heures oral.

#### Déroulement

Présentation du modèle des œuvres effectuées par le professeur sur Mindomo.

Centre : les 3 salles principales (Sully, Denon, Richelieu)

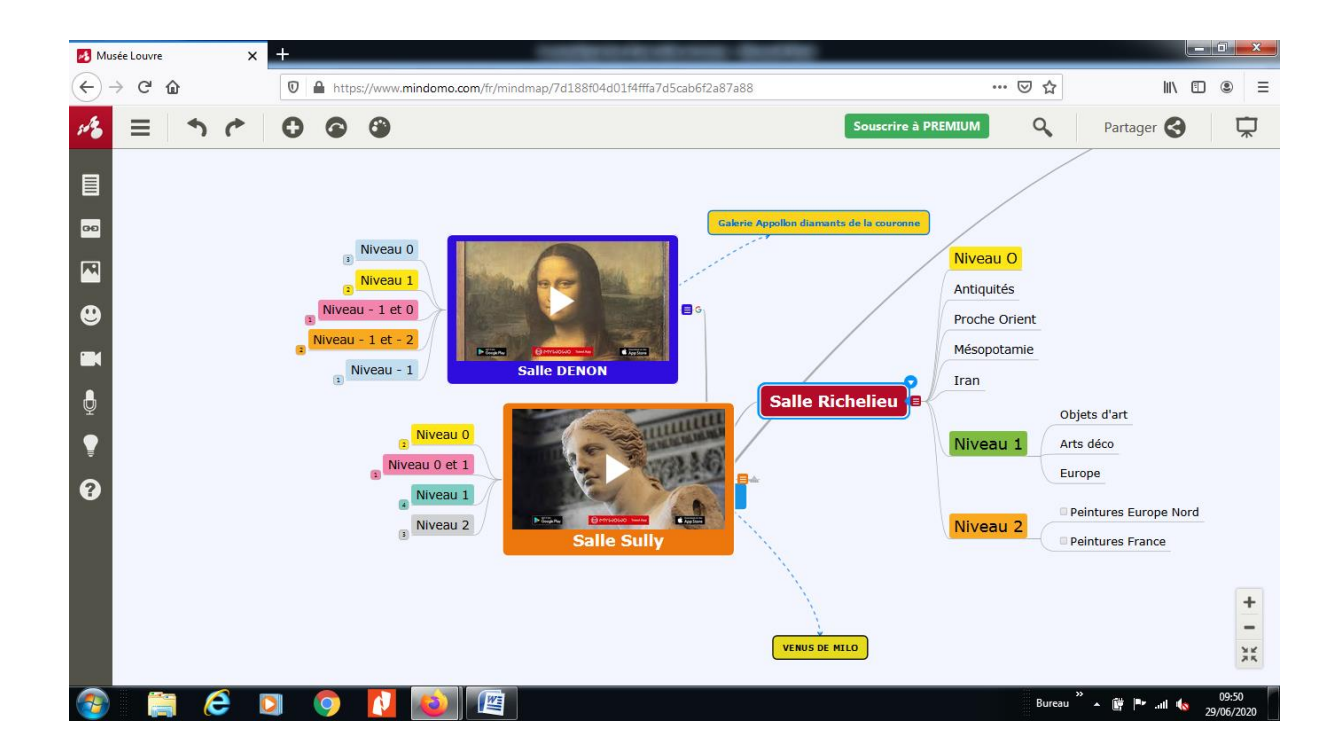

• Côté: ajouter les niveaux des salles principales avec le nom des salles en cliquant en haut à droite de l'œuvre sur le lien « sujet secondaire ».

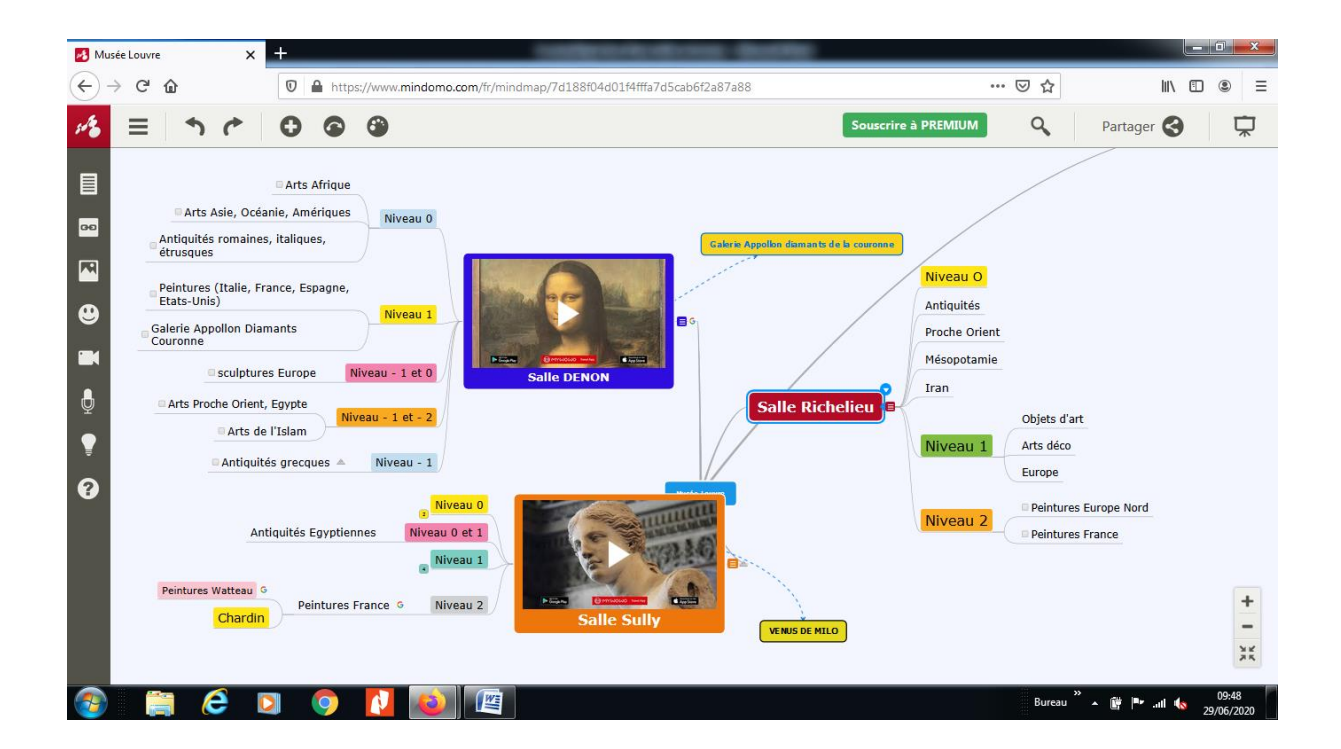

## **Ajouter des commentaires dans chaque salle**

Ajouter un commentaire à l'aide de l'icône à gauche de l'écran et inscrire la liste des œuvres du niveau concerné pour chaque salle.

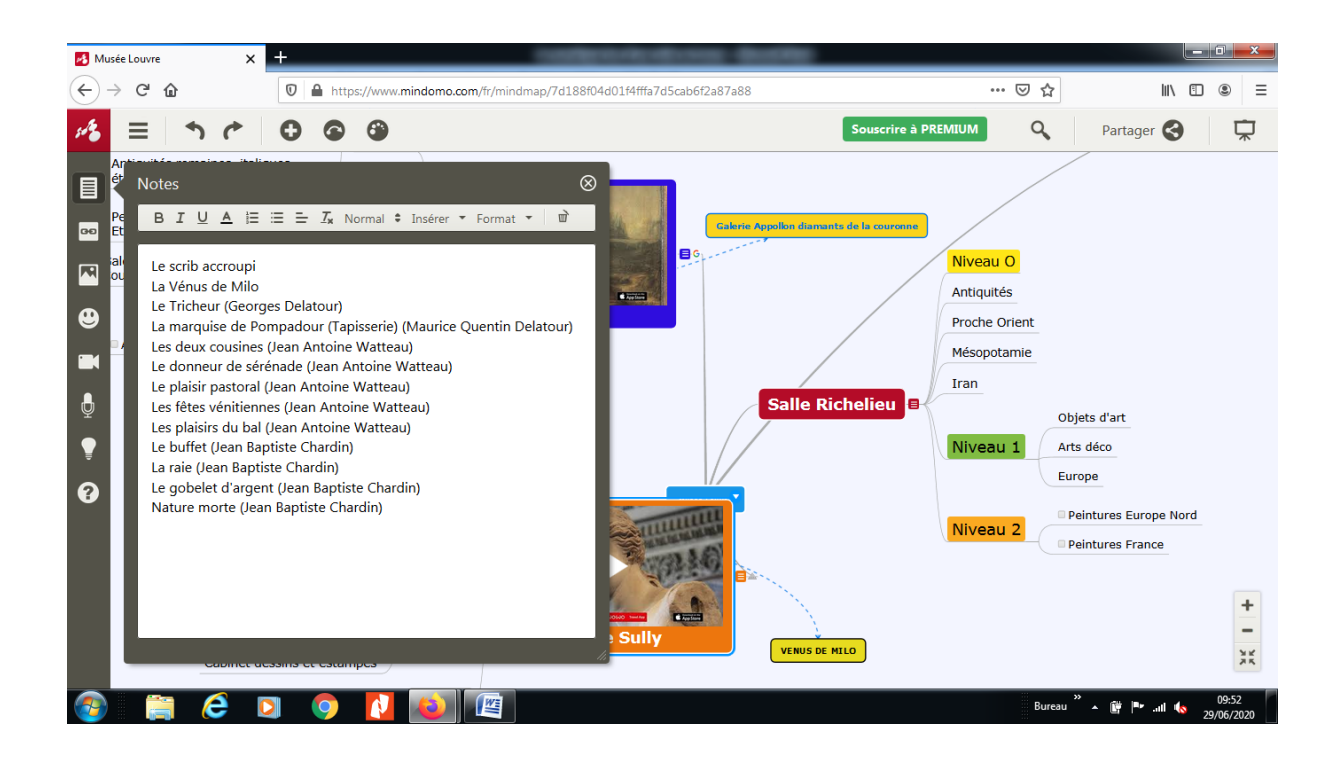

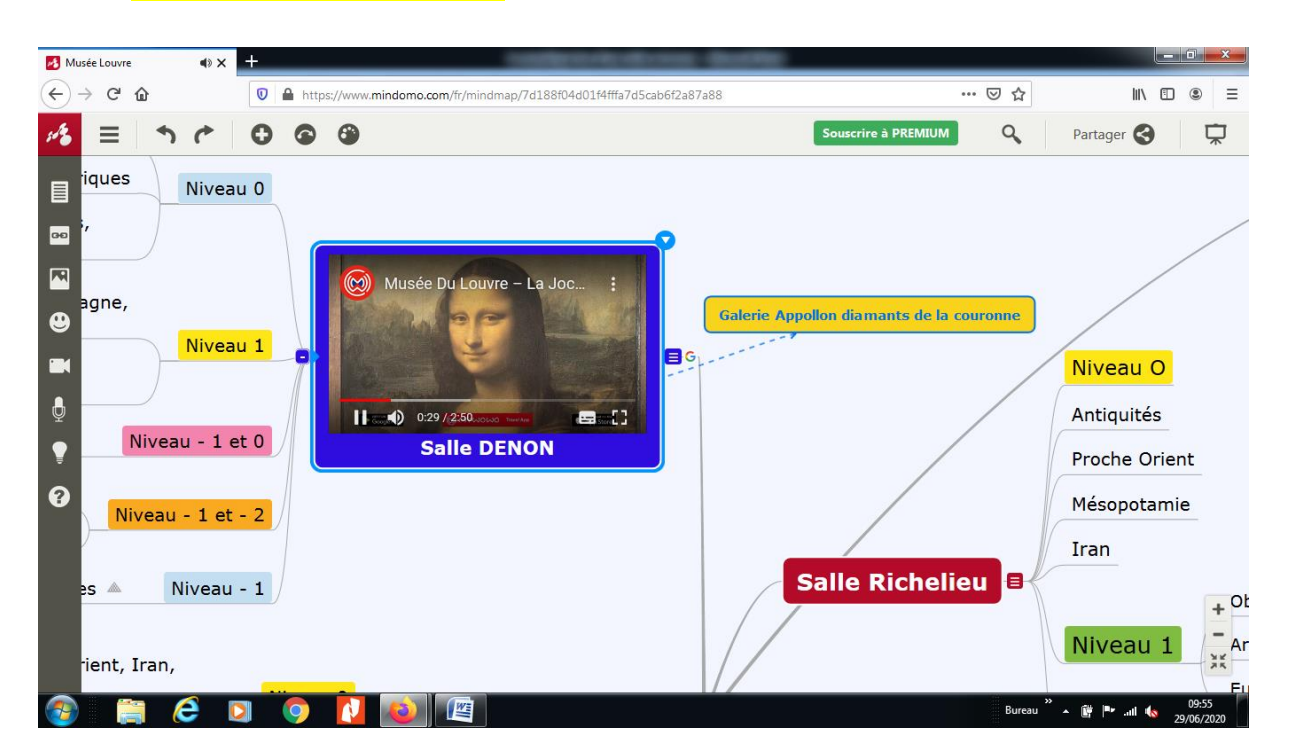

• Ajouter une vidéo d'une œuvre : La Joconde en son !

• Ajouter un lien internet pour la Galerie Appollon diamants de la couronne

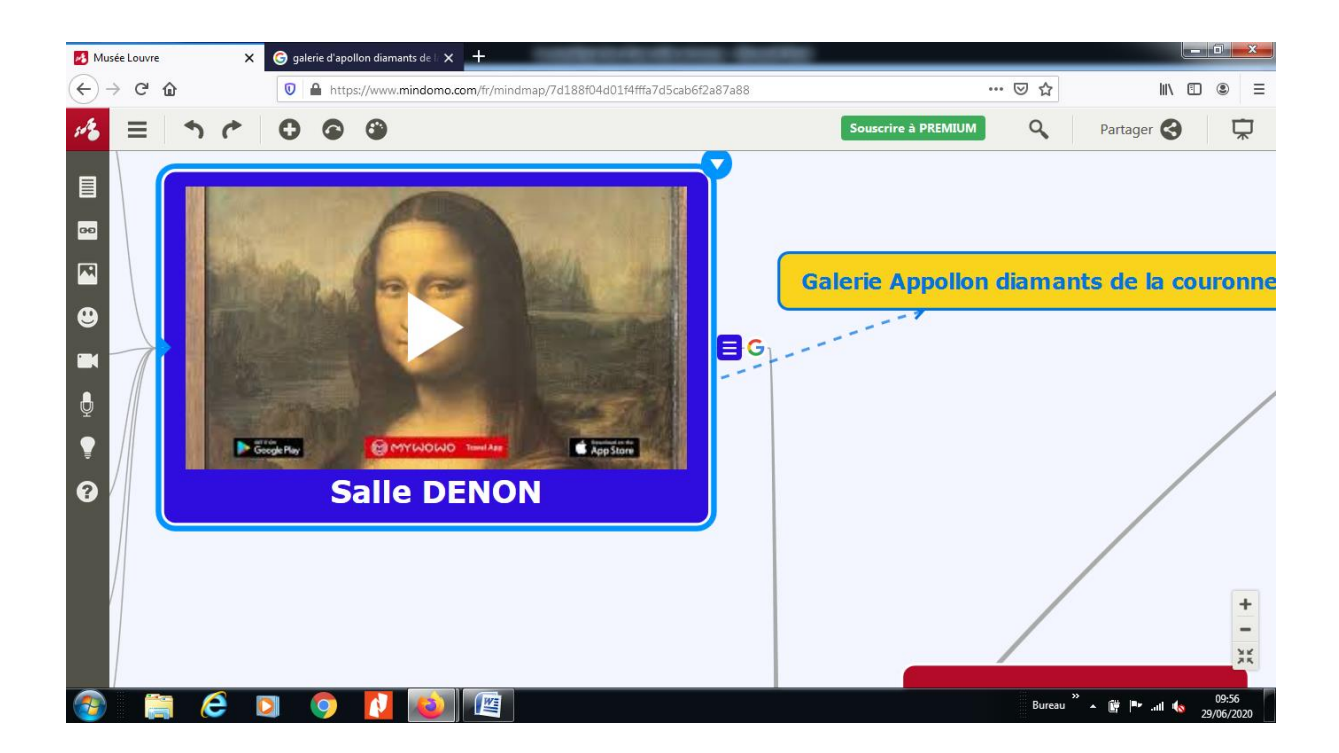

• Ajouter une photo dans la salle concernée : ici photo Venus de Milo !

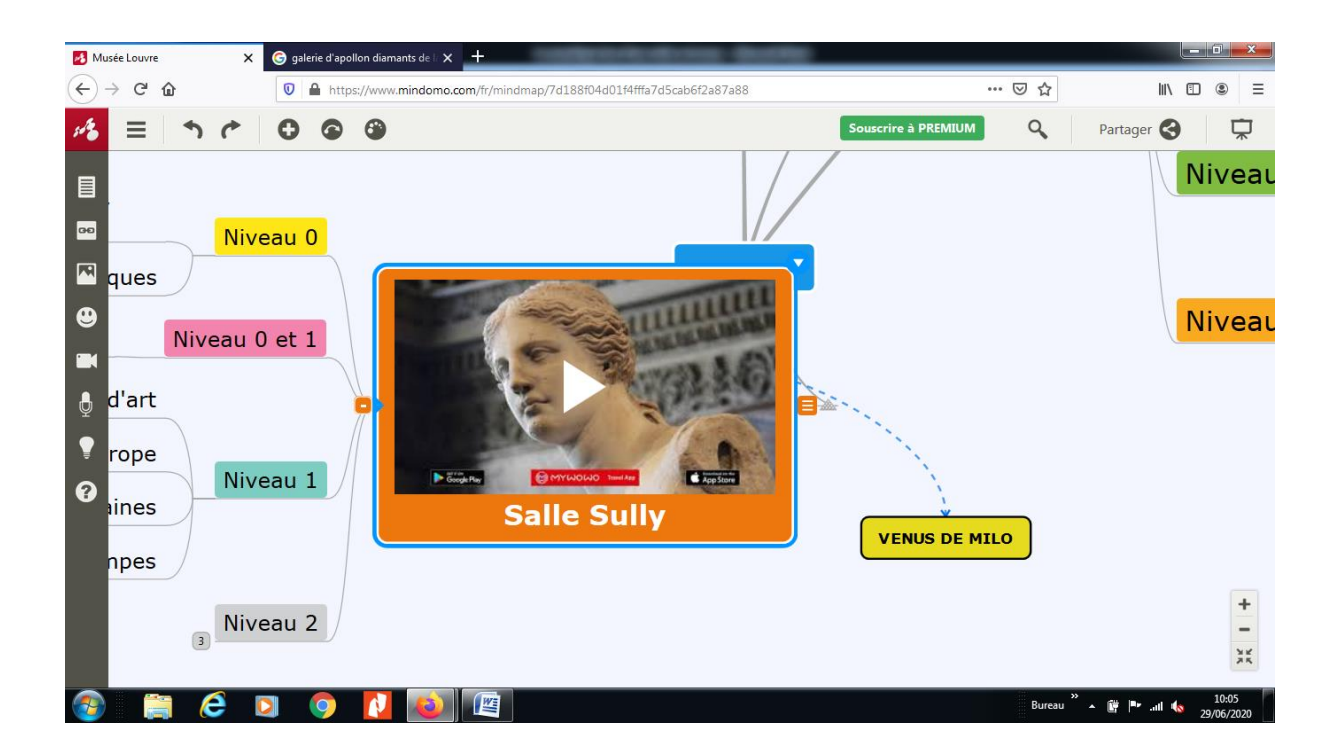

• Travail en collaboration : à droite l'option de partage pour travailler à plusieurs !

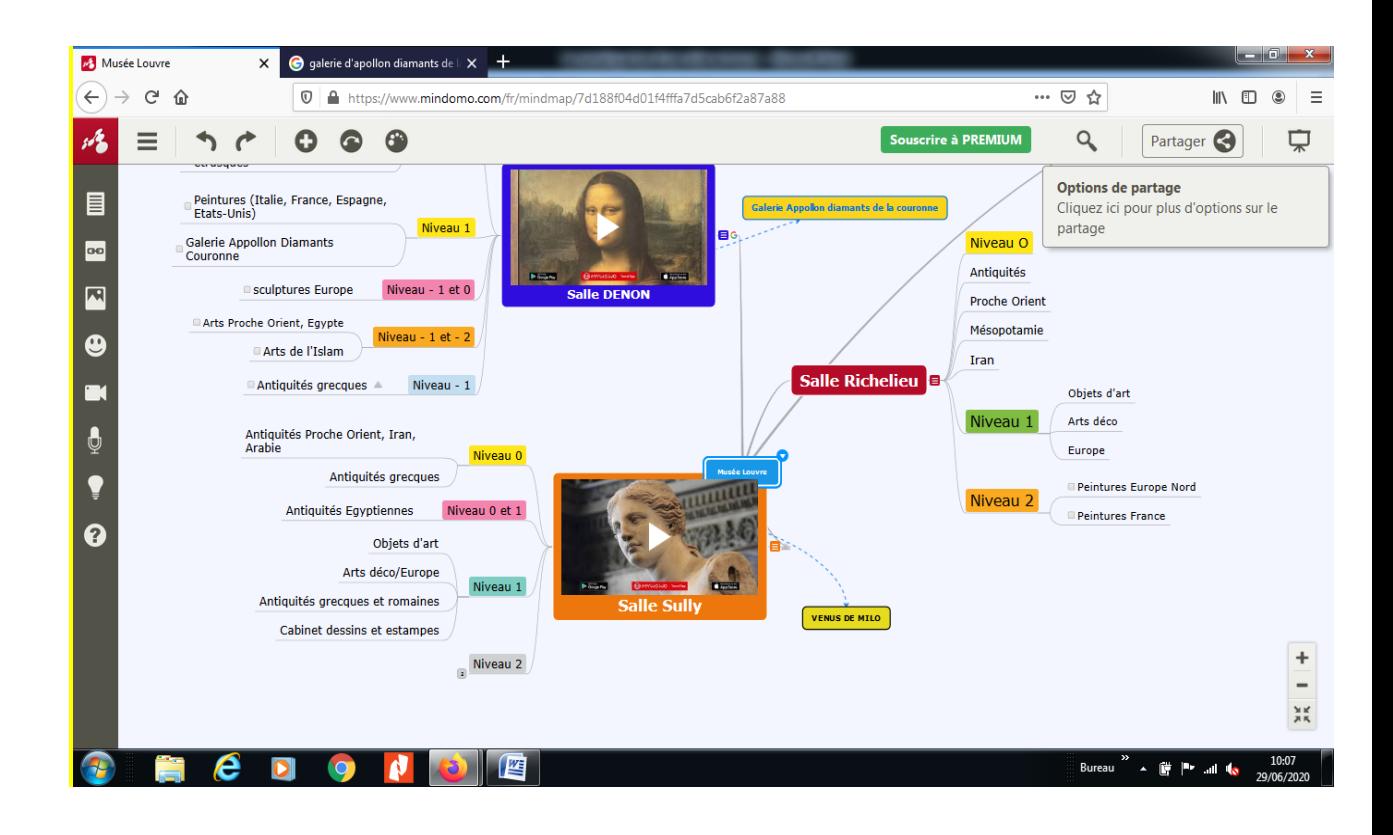

### **Déroulement**

- Avant la visite : présentation de l'outil et des salles du Musée du Louvre.
- Professeur de Sciences de gestion et numérique avec le professeur de français, histoire géographie préparent la trame du Musée du Louvre avec le nom des ailes, les commentaires, les vidéos, le son, les images, les liens internet, le travail collaboratif de Mindomo. Ils les expliquent aux élèves.
- Les élèves choisissent 1 tableau, une figurine, une statue à étudier dans chaque aile. La trame du professeur leur servira de plan du Musée avec les œuvres.
- Lors de la visite, avec les portables les élèves prennent en photo les informations des œuvres à étudier (siècle, courant, date auteur, impressions ressenties, résumé de la représentation).
- Après la visite, sur Mindomo, en collaboration, les élèves reproduisent les salles et présentent les œuvres choisies en insérant des photos, des commentaires, des liens internet, des vidéos, du son. Ils animent leur visite.
- Le travail est vidéo projeté et chaque groupe présente à l'oral les commentaires écrits, les photos, les liens internet, les vidéos choisies, la musique de fond…..

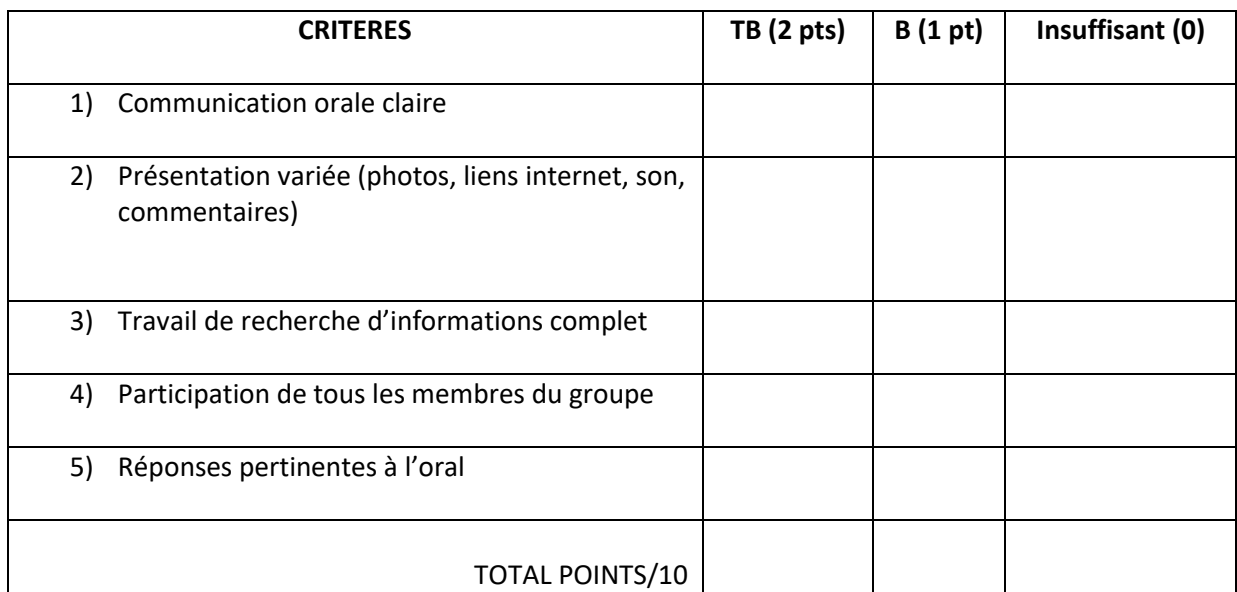

### EVALUATION TRAVAIL LOUVRE